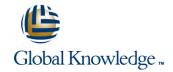

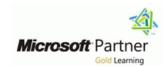

# Configuring, Managing and Maintaining Windows Server 2008 R2

**Duration: 5 Days** Course Code: M6419

#### Overview:

EXCLUSIVE- Global Knowledge has incorporated the latest material on Server 2008 R2. You will perform hands-on lab exercises using our Server 2008 R2 and Hyper-V virtual machine environment!

This five-day instructor-led course provides students with the knowledge and skills that are required to manage accounts and resources, maintain server resources, monitor server performance, and safeguard data in a Microsoft Windows Server 2008 and R2 environment. This course covers the core skills required by anyone working with Windows Server 2008 Servers.

### **Target Audience:**

Candidates for this course are information technology (IT) professionals who work in medium to large organizations. The primary candidate is a Windows Server administrator who operates Windows Servers on a daily basis and who requires the skills for configuring, managing, and maintaining servers installed with Windows Server 2008, including the Release 2 (R2) edition. Candidates are typically responsible for day-to-day management of the server operating system and various server roles such as DHCP, DNS, file and print services, directory services, and software distribution. This course may also be considered in combination with other exam preparation materials for candidates wishing to prepare for MCTS and MCITP certification in Windows Server 2008

Other Candidates for this course include IT Pros with skills within other IT areas or operating systems who wish to gain an insight into Windows Server 2008 and Windows Server 2008 R2.

## Objectives:

- After completing this course, students will be able to:
- Describe the Windows Server 2008 environment including the roles, features, and the tools used to perform effective server management.
- Managethe DNS and DHCP server infrastructure roles.
- Configure secure and efficient access to file services.
- Configure and manage Distributed File Systems.
- Manage file resources by using File Server Resource Manager.
- Configure and secure Remote Access.
- Manage Active Directory Domain Services.

- Configure Active Directory object administration and Domain Trust.
- Create and manage Group Policy objects.
- Configure user and computer settings by using Group Policy.
- Implement security settings by using Group Policy.
- Provide efficient network access for remote offices.
- Monitor and maintain Windows Server 2008.
- Manage Windows Server 2008 backup, restore, and recovery.

#### Prerequisites:

Before attending this course, in addition to their professional experience, students must have:

- At least one year experience operating Windows Servers in the area of account management, server maintenance, server monitoring, or server security.
- Certification related to the Microsoft Technology Associate (MTA) Networking Fundamentals, Security Fundamentals, and Windows Server Administration Fundamentals designations, or equivalent knowledge as outlined in course 6420B: Fundamentals of Windows Server 2008.
- A+, Server+, hardware portion of Network+, or equivalent knowledge.

M6419 www.globalknowledge.be info@globalknowledge.be 0800/84.009

- Working knowledge of networking technologies.
  Intermediate understanding of network operating systems.
  Basic knowledge of Active Directory.
  An understanding of security concepts and methodologies (for example, corporate policies).
- Basic knowledge of TCP/IP.
  Basic knowledge of scripting tools such as PowerShell and WMI.

M6419 www.globalknowledge.be info@globalknowledge.be 0800/84.009

#### Content:

Module 1: Overview of the Windows Server
2008 ManagementIn this module, students
learn the Windows Server 2008 environment
including the roles, features, and the tools used
to perform effective server
management.Lessons

- Lesson 1: Understanding the Windows Server 2008 Environment
- Lesson 2: Overview of Windows Server 2008 Server Roles and Features
- Lesson 3: Windows Server 2008 Administration Tools
- Lesson 4: Managing Windows Server 2008 Server Core

Lab : Managing Server Roles in a Windows Server 2008 Environment

- Exercise 1: Determining Server Roles and Installation Types
- Exercise 2: Installing Windows Server 2008
   Server Roles and Features
- Exercise 3: Managing Windows Server 2008 Server Core

After completing this module, students will be able to:

- Describe the considerations for implementing and managing a Windows Server 2008 environment.
- Explain Windows Server 2008 server roles and features.
- Describe Windows Server 2008 administration tools.
- Manage Windows Server 2008 Server Core.
- Describe IPv6 addressing.
- Describe the features and concepts related to the DNS server role.
- Configure DNS zones.
- Describe the features and concepts related to the DHCP server role.
- Configure DHCP Scopes and options.
- Describe the concept of access control for file services.
- Manage NTFS file system and folder permissions.
- Manage permissions for shared resources.
- Determine effective permissions.
- Describe the Distributed File System.
- Configure DFS Namespaces.
- Configure DFS Replication.
- Describe File Server Resource Manager.
- Configure quota management.
- Implement file screening.
- Implement classification management and file management tasks.
- Manage storage reports.
- Configure a VPN connection.
- Explain network policies.
- Integrate NAP with VPNs.
- Configure and monitor NAP.
- Describe DirectAccess.

Lab : Lab A: Implementing a Virtual Private Network

- Exercise 1: Configuring Routing and Remote Access as a VPN Remote
- Exercise 2: Configuringa Custom Network Policy

Lab : Lab B: Implementing NAP into a VPN Remote Access Solution

- Exercise 1: Configuring NAP Components
- Exercise 2: Configuring Client Settings to support NAP

Lab: Lab C: Implementing DirectAccess

- Exercise 1: Reviewing the Existing Infrastructure Configuration
- Exercise 2: ConfiguringInfrastructure
   Services for DirectAccess
- Exercise 3: Configuring the DirectAccess
   Server and Verifying Connectivity

After completing this module, students will be able to:

- Describe the considerations for implementing and managing a Windows Server 2008 environment.
- Explain Windows Server 2008 server roles and features.
- Describe Windows Server 2008 administration tools.
- Manage Windows Server 2008 Server Core.
- Describe IPv6 addressing.
- Describe the features and concepts related to the DNS server role.
- Configure DNS zones.
- Describe the features and concepts related to the DHCP server role.
- Configure DHCP Scopes and options.
- Describe the concept of access control for file services.
- Manage NTFS file system and folder permissions.
- Manage permissions for shared resources.
- Determine effective permissions.
- Describe the Distributed File System.
- Configure DFS Namespaces.
- Configure DFS Replication.
- Describe File Server Resource Manager.
- Configure quota management.
- Implement file screening.
- Implement classification management and file management tasks.
- Manage storage reports.
- Configure a VPN connection.
- Explain network policies.
- Integrate NAP with VPNs.
- Configure and monitor NAP.

Lab : Lab B: Configuring Administrative Templates

 Exercise 1: Configuring Administrative Templates

Lab : Lab C: Deploying Software Using (Group Policy

Exercise 1: Deploying a Software Package Using Group Policy

Lab : Lab D: Deploying Group Policy Preferences

Exercise 1: Configure Group Policy Preferences

- Describe the considerations for implementing and managing a Windows Server 2008 environment.
- Explain Windows Server 2008 server roles and features.
- Describe Windows Server 2008 administration tools.
- Manage Windows Server 2008 Server Core.
- Describe IPv6 addressing.
- Describe the features and concepts related to the DNS server role.
- Configure DNS zones.
- Describe the features and concepts related to the DHCP server role.
- Configure DHCP Scopes and options.
- Describe the concept of access control for file services.
- Manage NTFS file system and folder permissions.
- Manage permissions for shared resources.
- Determine effective permissions.
- Describe the Distributed File System.
- Configure DFS Namespaces.
- Configure DFS Replication.
- Describe File Server Resource Manager.
- Configure quota management.
- Implement file screening.
- Implement classification management and file management tasks.
- Manage storage reports.
- Configure a VPN connection.
- Explain network policies.
- Integrate NAP with VPNs.
- Configure and monitor NAP.
- Describe DirectAccess.
- Explain the Active Directory infrastructure.
- Work with Active Directory Administration Tools.
- Manage user accounts.
- Manage computer accounts.
- Manage groups.
- Use queries to locate objects in AD DS.

- Explain the Active Directory infrastructure.
- Work with Active Directory Administration Tools.
- Manage user accounts.
- Manage computer accounts.
- Manage groups.
- Use queries to locate objects in AD DS.
- Configure Active Directory object administration.
- Configure Active Directory trusts.
- Explain Group Policy.
- Configure the scope of GPOs.
- Manage GPOs.
- Evaluate and troubleshoot Group Policy processing.
- Use Group Policy to configure folder redirection and scripts.
- Use Administrative Templates to manage users and computers.
- Deploy software using Group Policy.
- Deploy Group Policy preferences.
- Understand security settings.
- Implement Fine-Grained Password Policies.
- Restrict group membership and access to software.
- Explain remote office requirements.
- Implement Read-Only Domain Controllers.
- Implement BranchCache.
- Plan monitoring tasks.
- Calculate server baselines.
- Interpret performance counters.
- Select appropriate monitoring tools.
- Plan and implement backup on Windows Server 2008.
- Plan and implement server restore.
- Describe Active Directory recovery methods.
- Troubleshoot Windows Server startup.

Module 2: Managing Windows Server 2008 Infrastructure RolesIn this module, students learn about IPv6 addressing and how to install and configure the DNS and DHCP server infrastructure roles.Lessons

- Lesson 1: Understanding IPv6 Addressing
- Lesson 2: Overview of the Domain Name System Server Role
- Lesson 3: Configuring DNS Zones
- Lesson 4: Overview of the DHCP Server
- Lesson 5: Configuring DHCP Scopes and Options

Lab : Lab A: Installing and Configuring the DNS Server Role

- Exercise 1: Installing and Configuring the DNS Server Role
- Exercise 2: Configuring Primary Zones and Resource Records
- Exercise 3: Monitoring and Troubleshooting DNS

Lab : Lab B: Installing and Configuring the DHCP Server Role

- Describe DirectAccess.
- Explain the Active Directory infrastructure.
- Work with Active Directory Administration Tools.
- Manage user accounts.
- Manage computer accounts.
- Manage groups.
- Use queries to locate objects in AD DS.
- Configure Active Directory object administration.
- Configure Active Directory trusts.
- Explain Group Policy.
- Configure the scope of GPOs.
- Manage GPOs.
- Evaluate and troubleshoot Group Policy processing.
- Use Group Policy to configure folder redirection and scripts.
- Use Administrative Templates to manage users and computers.
- Deploy software using Group Policy.
- Deploy Group Policy preferences.
- Understand security settings.
- Implement Fine-Grained Password Policies.
- Restrict group membership and access to software.
- Explain remote office requirements.
- Implement Read-Only Domain Controllers.
- Implement BranchCache.
- Plan monitoring tasks.
- Calculate server baselines.
- Interpret performance counters.
- Select appropriate monitoring tools.
- Plan and implement backup on Windows Server 2008.
- Plan and implement server restore.
- Describe Active Directory recovery methods.
- Troubleshoot Windows Server startup.

Module 7: Managing Active Directory Domain ServicesIn this module, students will learn about the Active Directory infrastructure and how to manage AD DS objects.Lessons

- Lesson 1: Overview of the Active Directory Infrastructure
- Lesson 2: Working with Active Directory Administration Tools
- Lesson 3: Managing User Accounts
- Lesson 4: Managing Computer Accounts
- Lesson 5:Managing Groups
- Lesson 6:Using Queries to Locate
   Objects in AD DS

Lab : Lab A: Creating and Managing User and Computer Accounts

- Exercise 1: Creating and Configuring User Accounts
- Exercise 2: Creating and Configuring Computer Accounts

- Configure Active Directory object administration.
- Configure Active Directory trusts.
- Explain Group Policy.
- Configure the scope of GPOs.
- Manage GPOs.
- Evaluate and troubleshoot Group Policy processing.
- Use Group Policy to configure folder redirection and scripts.
- Use Administrative Templates to manage users and computers.
- Deploy software using Group Policy.
- Deploy Group Policy preferences.
- Understand security settings.
- Implement Fine-Grained Password Policies.
- Restrict group membership and access to software.
- Explain remote office requirements.
- Implement Read-Only Domain Controllers.
- Implement BranchCache.
- Plan monitoring tasks.
- Calculate server baselines.
- Interpret performance counters.
- Select appropriate monitoring tools.
- Plan and implement backup on Windows Server 2008.
- Plan and implement server restore.
- Describe Active Directory recovery methods.
- Troubleshoot Windows Server startup.

Module 11: Implementing Security Settings Using Group PolicyIn this module, students will learn how to secure network clients using Group Policy.Lessons

- Lesson 1: Overview of Security Settings
- Lesson 2: Implementing Fine-Grained Password Policies
- Lesson 3: Restricting Group Membership and Access to Software

Lab : Lab A: Implementing Security Using Group Policy

- Exercise 1: Configuring Account and Security Policy
- Exercise 2: Implementing Fine-Grained Password Policies

Lab: Lab B: Configuring Restricted Groups and Application Control Policies

- Exercise 1: Configuring Restricted Groups
- Exercise 2: Configuring Application Control Policies

- Describe the considerations for implementing and managing a Windows Server 2008 environment.
- Explain Windows Server 2008 server roles

- Exercise 1: Installing and authorizing the DHCP Server Role
- Exercise 2: Configuring DHCP Scopes and Options

After completing this module, students will be able to:

- Describe the considerations for implementing and managing a Windows Server 2008 environment.
- Explain Windows Server 2008 server roles and features.
- Describe Windows Server 2008 administration tools.
- Manage Windows Server 2008 Server Core.
- Describe IPv6 addressing.
- Describe the features and concepts related to the DNS server role.
- Configure DNS zones.
- Describe the features and concepts related to the DHCP server role.
- Configure DHCP Scopes and options.
- Describe the concept of access control for file services.
- Manage NTFS file system and folder permissions.
- Manage permissions for shared resources.
- Determine effective permissions.
- Describe the Distributed File System.
- Configure DFS Namespaces.
- Configure DFS Replication.
- Describe File Server Resource Manager.
- Configure quota management.
- Implement file screening.
- Implement classification management and file management tasks.
- Manage storage reports.
- Configure a VPN connection.
- Explain network policies.
- Integrate NAP with VPNs.
- Configure and monitor NAP.
- Describe DirectAccess.
- Explain the Active Directory infrastructure.
- Work with Active Directory Administration Tools.
- Manage user accounts.
- Manage computer accounts.
- Manage groups.
- Use queries to locate objects in AD DS.
- Configure Active Directory object administration.
- Configure Active Directory trusts.
- Explain Group Policy.
- Configure the scope of GPOs.
- Manage GPOs.
- Evaluate and troubleshoot Group Policy processing.
- Use Group Policy to configure folder redirection and scripts.
- Use Administrative Templates to manage users and computers.
- Deploy software using Group Policy.
- Deploy Group Policy preferences.
- Understand security settings.
- Implement Fine-Grained Password Policies.

Lab : Lab B: Managing Groups and Locating Objects in AD DS

- Exercise 1: Implementing Role-Based
   Management Using Groups
- Exercise 2: Finding Objects in Active Directory

- Describe the considerations for implementing and managing a Windows Server 2008 environment.
- Explain Windows Server 2008 server roles and features.
- Describe Windows Server 2008 administration tools.
- Manage Windows Server 2008 Server Core.
- Describe IPv6 addressing.
- Describe the features and concepts related to the DNS server role.
- Configure DNS zones.
- Describe the features and concepts related to the DHCP server role.
- Configure DHCP Scopes and options.
   Describe the concept of access control
- Describe the concept of access control for file services.
- Manage NTFS file system and folder permissions.
- Manage permissions for shared resources.
- Determine effective permissions.
- Describe the Distributed File System.
- Configure DFS Namespaces.
- Configure DFS Replication.
- Describe File Server Resource Manager.
- Configure quota management.
- Implement file screening.
- Implement classification management and file management tasks.
- Manage storage reports.
- Configure a VPN connection.
- Explain network policies.
- Integrate NAP with VPNs.
- Configure and monitor NAP.
- Describe DirectAccess.
- Explain the Active Directory infrastructure.
- Work with Active Directory Administration Tools.
- Manage user accounts.
- Manage computer accounts.
- Manage groups.
- Use queries to locate objects in AD DS.
- Configure Active Directory object administration.
- Configure Active Directory trusts.
- Explain Group Policy.
- Configure the scope of GPOs.
- Manage GPOs.
- Evaluate and troubleshoot Group Policy processing.
- Use Group Policy to configure folder

- and features.
- Describe Windows Server 2008 administration tools.
- Manage Windows Server 2008 Server Core.
- Describe IPv6 addressing.
- Describe the features and concepts related to the DNS server role.
- Configure DNS zones.
- Describe the features and concepts related to the DHCP server role.
- Configure DHCP Scopes and options.
- Describe the concept of access control for file services.
- Manage NTFS file system and folder permissions.
- Manage permissions for shared resources.
- Determine effective permissions.
- Describe the Distributed File System.
- Configure DFS Namespaces.
- Configure DFS Replication.
- Describe File Server Resource Manager.
- Configure quota management.
- Implement file screening.
- Implement classification management and file management tasks.
- Manage storage reports.
- Configure a VPN connection.
- Explain network policies.
- Integrate NAP with VPNs.
- Configure and monitor NAP.
- Describe DirectAccess.
- Explain the Active Directory infrastructure.
- Work with Active Directory Administration
  Tools
- Manage user accounts.
- Manage computer accounts.
- Manage groups.
- Use queries to locate objects in AD DS.
- Configure Active Directory object administration.
- Configure Active Directory trusts.
- Explain Group Policy.
- Configure the scope of GPOs.
- Manage GPOs.
- Evaluate and troubleshoot Group Policy processing.
- Use Group Policy to configure folder redirection and scripts.
- Use Administrative Templates to manage users and computers.
- Deploy software using Group Policy.
- Deploy Group Policy preferences.
- Understand security settings.
- Implement Fine-Grained Password Policies.
- Restrict group membership and access to
- Explain remote office requirements.
- Implement Read-Only Domain Controllers.
- Implement BranchCache.
- Plan monitoring tasks.
- Calculate server baselines.
- Interpret performance counters.
- Select appropriate monitoring tools.
- Plan and implement backup on Windows

- Restrict group membership and access to software.
- Explain remote office requirements.
- Implement Read-Only Domain Controllers.
- Implement BranchCache.
- Plan monitoring tasks.
- Calculate server baselines.
- Interpret performance counters.
- Select appropriate monitoring tools.
- Plan and implement backup on Windows Server 2008.
- Plan and implement server restore.
- Describe Active Directory recovery methods.
- Troubleshoot Windows Server startup.

Module 3: Module 3: Configuring Access to File ServicesIn this module, students learn how to configure secure and efficient access to file services.Lessons

- Lesson 1: Overview of Access Control
- Lesson 2: Managing NTFS File and Folder Permissions
- Lesson 3: Managing Permissions for Shared Resources
- Lesson 4: Determining Effective Permissions

Lab: Managing Access to File Services

- Exercise 1: Planning a Shared Folder Implementation (Discussion)
- Exercise 2: Implementing a Shared Folder Implementation
- Exercise 3: Evaluating the Shared Folder Implementation

After completing this module, students will be able to:

- Describe the considerations for implementing and managing a Windows Server 2008 environment.
- Explain Windows Server 2008 server roles and features.
- Describe Windows Server 2008 administration tools.
- Manage Windows Server 2008 Server Core.
- Describe IPv6 addressing.
- Describe the features and concepts related to the DNS server role.
- Configure DNS zones.
- Describe the features and concepts related to the DHCP server role.
- Configure DHCP Scopes and options.
- Describe the concept of access control for file services.
- Manage NTFS file system and folder permissions.
- Manage permissions for shared resources.
- Determine effective permissions.
- Describe the Distributed File System.
- Configure DFS Namespaces.
- Configure DFS Replication.
- Describe File Server Resource Manager.
- Configure quota management.

- redirection and scripts.
- Use Administrative Templates to manage users and computers.
- Deploy software using Group Policy.
- Deploy Group Policy preferences.
- Understand security settings.
- Implement Fine-Grained Password Policies.
- Restrict group membership and access to software.
- Explain remote office requirements.
- Implement Read-Only Domain Controllers.
- Implement BranchCache.
- Plan monitoring tasks.
- Calculate server baselines.
- Interpret performance counters.
- Select appropriate monitoring tools.
- Plan and implement backup on Windows Server 2008.
- Plan and implement server restore.
- Describe Active Directory recovery methods.
- Troubleshoot Windows Server startup.

Module 8: Configuring Active Directory Object Administration and Domain TrustIn this module, students will learn how to configure and manage AD DS object permissions; and configure trust between AD DS domains.Lessons

- Lesson 1: Configuring Active Directory Object Administration
- Lesson 2: Configuring Active Directory Trusts

Lab : Lab A: Configuring Active Directory Delegation

- Exercise 1: Delegating Control of AD DS Objects
- Exercise 2: Creating Managed Service Accounts in AD DS

Lab : Lab B: Administer Trust Relationships

Exercise 1: Administering a Trust Relationship

After completing this module, students will be able to:

- Describe the considerations for implementing and managing a Windows Server 2008 environment.
- Explain Windows Server 2008 server roles and features.
- Describe Windows Server 2008 administration tools.
- Manage Windows Server 2008 Server Core.
- Describe IPv6 addressing.
- Describe the features and concepts related to the DNS server role.
- Configure DNS zones.

- Server 2008.
- Plan and implement server restore.
- Describe Active Directory recovery methods.
- Troubleshoot Windows Server startup.

Module 12: Providing Efficient Network Access for Remote OfficesIn this module, students will learn solutions that can be implemented to provide efficient remote office network access.Lessons

- Lesson 1: Overview of Remote Office Requirements
- Lesson 2: Implementing Read-Only Domain Controllers
- Lesson 3: Implementing BranchCache

Lab : Lab A: Deploying a Read-Only Domain Controller

- Exercise 1: Installing an RODC
- Exercise 2: Configuring Password
   Replication Policy and Credential Caching

Lab: Lab B: Deploying BranchCache

- Exercise 1: Configuring BranchCache in Distributed Cache Mode
- Exercise 2: Configuring BranchCache in Hosted Cache Mode

- Describe the considerations for implementing and managing a Windows Server 2008 environment.
- Explain Windows Server 2008 server roles and features.
- Describe Windows Server 2008 administration tools.
- Manage Windows Server 2008 Server Core
- Describe IPv6 addressing.
- Describe the features and concepts related to the DNS server role.
- Configure DNS zones.
- Describe the features and concepts related to the DHCP server role.
- Configure DHCP Scopes and options.
- Describe the concept of access control for file services.
- Manage NTFS file system and folder permissions.
- Manage permissions for shared resources.
- Determine effective permissions.
- Describe the Distributed File System.
- Configure DFS Namespaces.
- Configure DFS Replication.
- Describe File Server Resource Manager.
- Configure quota management.
- Implement file screening.
- Implement classification management and file management tasks.
- Manage storage reports.

- Implement file screening.
- Implement classification management and file management tasks.
- Manage storage reports.
- Configure a VPN connection.
- Explain network policies.
- Integrate NAP with VPNs.
- Configure and monitor NAP.
- Describe DirectAccess.
- Explain the Active Directory infrastructure.
- Work with Active Directory Administration Tools.
- Manage user accounts.
- Manage computer accounts.
- Manage groups.
- Use queries to locate objects in AD DS.
- Configure Active Directory object administration.
- Configure Active Directory trusts.
- Explain Group Policy.
- Configure the scope of GPOs.
- Manage GPOs.
- Evaluate and troubleshoot Group Policy processing.
- Use Group Policy to configure folder redirection and scripts.
- Use Administrative Templates to manage users and computers.
- Deploy software using Group Policy.
- Deploy Group Policy preferences.
- Understand security settings.
- Implement Fine-Grained Password Policies.
- Restrict group membership and access to software.
- Explain remote office requirements.
- Implement Read-Only Domain Controllers.
- Implement BranchCache.
- Plan monitoring tasks.
- Calculate server baselines.
- Interpret performance counters.
- Select appropriate monitoring tools.
- Plan and implement backup on Windows Server 2008.
- Plan and implement server restore.
- Describe Active Directory recovery methods.
- Troubleshoot Windows Server startup.

Module 4: Configuring and Managing Distributed File SystemIn this module, students will learn how to configure and manage a Distributed File System infrastructureLessons

- Lesson 1: Distributed File System Overview
- Lesson 2: Configuring DFS Namespaces
- Lesson 3: Configuring DFS Replication

Lab : Installing and Configuring Distributed File System

- Exercise 1: Installing the Distributed File System Role Service
- Exercise 2: Creating a DFS Namespace
- Exercise 3: Configuring Folder Targets and Folder Replication
- Exercise 4: Viewing Diagnostic Reports for Replicated Folders

- Describe the features and concepts related to the DHCP server role.
- Configure DHCP Scopes and options.
- Describe the concept of access control for file services.
- Manage NTFS file system and folder permissions.
- Manage permissions for shared resources.
- Determine effective permissions.
- Describe the Distributed File System.
- Configure DFS Namespaces.
- Configure DFS Replication.
- Describe File Server Resource Manager.
- Configure quota management.
- Implement file screening.
- Implement classification management and file management tasks.
- Manage storage reports.
- Configure a VPN connection.
- Explain network policies.
- Integrate NAP with VPNs.
- Configure and monitor NAP.
- Describe DirectAccess.
- Explain the Active Directory infrastructure.
- Work with Active Directory Administration Tools.
- Manage user accounts.
- Manage computer accounts.
- Manage groups.
- Use queries to locate objects in AD DS.
- Configure Active Directory object administration.
- Configure Active Directory trusts.
- Explain Group Policy.
- Configure the scope of GPOs.
- Manage GPOs.
- Evaluate and troubleshoot Group Policy processing.
- Use Group Policy to configure folder redirection and scripts.
- Use Administrative Templates to manage users and computers.
- Deploy software using Group Policy.
- Deploy Group Policy preferences.
- Understand security settings.
- Implement Fine-Grained Password Policies.
- Restrict group membership and access to software.
- Explain remote office requirements.
- Implement Read-Only Domain Controllers.
- Implement BranchCache.
- Plan monitoring tasks.
- Calculate server baselines.
- Interpret performance counters.
- Select appropriate monitoring tools.
- Plan and implement backup on Windows Server 2008.
- Plan and implement server restore.
- Describe Active Directory recovery methods.
- Troubleshoot Windows Server startup.

- Configure a VPN connection.
- Explain network policies.
- Integrate NAP with VPNs.
- Configure and monitor NAP.
- Describe DirectAccess.
- Explain the Active Directory infrastructure.
- Work with Active Directory Administration Tools.
- Manage user accounts.
- Manage computer accounts.
- Manage groups.
- Use queries to locate objects in AD DS.
- Configure Active Directory object administration.
- Configure Active Directory trusts.
- Explain Group Policy.
- Configure the scope of GPOs.
- Manage GPOs.
- Evaluate and troubleshoot Group Policy processing.
- Use Group Policy to configure folder redirection and scripts.
- Use Administrative Templates to manage users and computers.
- Deploy software using Group Policy.
- Deploy Group Policy preferences.
- Understand security settings.
- Implement Fine-Grained Password Policies.
- Restrict group membership and access to software.
- Explain remote office requirements.
- Implement Read-Only Domain Controllers.
- Implement BranchCache.
- Plan monitoring tasks.
- Calculate server baselines.
- Interpret performance counters.
- Select appropriate monitoring tools.
- Plan and implement backup on Windows Server 2008.
- Plan and implement server restore.
- Describe Active Directory recovery
- Troubleshoot Windows Server startup.

Module 13: Monitoring and Maintaining Windows Server 2008In this module, students will learn how to plan for and implement performance baselines and perform server monitoring using monitoring tools.Lessons

- Lesson 1: Planning Maintenance Tasks
- Lesson 2: Calculating a Server Baseline
- Lesson 3: Interpreting Performance
  Counters
- Lesson 4: Selecting Appropriate Monitoring

Lab : Creating a Baseline of Performance Metrics

- Exercise 1: Determining Performance Metrics
- Exercise 2: Configuring a Performance Baseline
- Exercise 3: Viewing Performance using

After completing this module, students will be able to:

- Describe the considerations for implementing and managing a Windows Server 2008 environment.
- Explain Windows Server 2008 server roles and features.
- Describe Windows Server 2008 administration tools.
- Manage Windows Server 2008 Server Core.
- Describe IPv6 addressing.
- Describe the features and concepts related to the DNS server role.
- Configure DNS zones.
- Describe the features and concepts related to the DHCP server role.
- Configure DHCP Scopes and options.
- Describe the concept of access control for file services.
- Manage NTFS file system and folder permissions.
- Manage permissions for shared resources.
- Determine effective permissions.
- Describe the Distributed File System.
- Configure DFS Namespaces.
- Configure DFS Replication.
- Describe File Server Resource Manager.
- Configure quota management.
- Implement file screening.
- Implement classification management and file management tasks.
- Manage storage reports.
- Configure a VPN connection.
- Explain network policies.
- Integrate NAP with VPNs.
- Configure and monitor NAP.
- Describe DirectAccess.
- Explain the Active Directory infrastructure.
- Work with Active Directory Administration Tools.
- Manage user accounts.
- Manage computer accounts.
- Manage groups.
- Use queries to locate objects in AD DS.
- Configure Active Directory object administration.
- Configure Active Directory trusts.
- Explain Group Policy.
- Configure the scope of GPOs.
- Manage GPOs.
- Evaluate and troubleshoot Group Policy processing.
- Use Group Policy to configure folder redirection and scripts.
- Use Administrative Templates to manage users and computers.
- Deploy software using Group Policy.
- Deploy Group Policy preferences.
- Understand security settings.
- Implement Fine-Grained Password Policies.
- Restrict group membership and access to software.
- Explain remote office requirements.
- Implement Read-Only Domain Controllers.

Module 9: Creating and Managing Group Policy ObjectsIn this module, students will learn how to create and manage Group Policy Objects (GPOs).Lessons

- Lesson 1: Overview of Group Policy
- Lesson 2: Configuring the Scope of Group Policy Objects
- Lesson 3: Managing Group Policy Objects
- Lesson 4: Evaluating and Troubleshooting Group Policy Processing

Lab: Lab A: Creating and Configuring GPOs

- Exercise 1: Creating and Configuring Group Policy Objects
- Exercise 2: Managing the Scope of GPO Application

Lab: Lab B: Creating and Configuring GPOs

- Exercise 1: Verifying GPO Application
- Exercise 2: Managing GPOs
- Exercise 3: Delegating Administrative Control of GPOs

Lab: Lab C: Troubleshooting Group Policy

- Exercise 1: Troubleshooting incorrect policy settings – Scenario 1
- Exercise 2: Troubleshooting incorrect policy settings – Scenario 2

After completing this module, students will be able to:

- Describe the considerations for implementing and managing a Windows Server 2008 environment.
- Explain Windows Server 2008 server roles and features.
- Describe Windows Server 2008 administration tools.
- Manage Windows Server 2008 Server
- Describe IPv6 addressing.
- Describe the features and concepts related to the DNS server role.
- Configure DNS zones.
- Describe the features and concepts related to the DHCP server role.
- Configure DHCP Scopes and options.
- Describe the concept of access control for file services.
- Manage NTFS file system and folder permissions.
- Manage permissions for shared resources.
- Determine effective permissions.
- Describe the Distributed File System.
- Configure DFS Namespaces.
- Configure DFS Replication.
- Describe File Server Resource Manager.
- Configure quota management.
- Implement file screening.

**Monitoring Tools** 

- Describe the considerations for implementing and managing a Windows Server 2008 environment.
- Explain Windows Server 2008 server roles and features.
- Describe Windows Server 2008 administration tools.
- Manage Windows Server 2008 Server Core.
- Describe IPv6 addressing.
- Describe the features and concepts related to the DNS server role.
- Configure DNS zones.
- Describe the features and concepts related to the DHCP server role.
- Configure DHCP Scopes and options.
- Describe the concept of access control for file services.
- Manage NTFS file system and folder permissions.
- Manage permissions for shared resources.
- Determine effective permissions.
- Describe the Distributed File System.
- Configure DFS Namespaces.
- Configure DFS Replication.
- Describe File Server Resource Manager.
- Configure quota management.
- Implement file screening.
- Implement classification management and file management tasks.
- Manage storage reports.
- Configure a VPN connection.
- Explain network policies.
- Integrate NAP with VPNs.
- Configure and monitor NAP.Describe DirectAccess.
- Explain the Active Directory infrastructure.
- Work with Active Directory Administration
- Manage user accounts.
- Manage computer accounts.
- Manage groups.
- Use queries to locate objects in AD DS.
- Configure Active Directory object administration.
- Configure Active Directory trusts.
- Explain Group Policy.
- Configure the scope of GPOs.
- Manage GPOs.
- Evaluate and troubleshoot Group Policy processing.
- Use Group Policy to configure folder redirection and scripts.
- Use Administrative Templates to manage users and computers.
- Deploy software using Group Policy.
- Deploy Group Policy preferences.
- Understand security settings.
- Implement Fine-Grained Password Policies.
- Restrict group membership and access to

- Implement BranchCache.
- Plan monitoring tasks.
- Calculate server baselines.
- Interpret performance counters.
- Select appropriate monitoring tools.
- Plan and implement backup on Windows Server 2008.
- Plan and implement server restore.
- Describe Active Directory recovery methods.
- Troubleshoot Windows Server startup.

Module 5: Managing File Resources by Using File Server Resource ManagerIn this module, students will learn how to use File Server Resource Manager to assist in data storage capacity management.Lessons

- Lesson 1: Overview of File Server Resource Manager
- Lesson 2: Configuring Quota Management
- Lesson 3: Implementing File Screening
- Lesson 4: Managing Storage Reports
- Lesson 5: Implementing Classification
   Management and File Management Tasks

Lab : Lab A: Installing FSRM and Implementing Quota Management

- Exercise 1: Installing the FSRM Role Service
- Exercise 2: Configuring Storage Quotas

Lab : Lab B: Configuring File Screening and Storage Reports

- Exercise 1: Configuring File Screening
- Exercise 2: Generating Storage Reports

Lab : Lab C: Configuring Classification and File Management Tasks

- Exercise 1: Configuring Classification Management
- Exercise 2: Implementing File Management Tasks

After completing this module, students will be able to:

- Describe the considerations for implementing and managing a Windows Server 2008 environment.
- Explain Windows Server 2008 server roles and features.
- Describe Windows Server 2008 administration tools.
- Manage Windows Server 2008 Server Core.
- Describe IPv6 addressing.
- Describe the features and concepts related to the DNS server role.
- Configure DNS zones.
- Describe the features and concepts related to the DHCP server role.
- Configure DHCP Scopes and options.
- Describe the concept of access control for file services.

- Implement classification management and file management tasks.
- Manage storage reports.
- Configure a VPN connection.
- Explain network policies.
- Integrate NAP with VPNs.
- Configure and monitor NAP.
- Describe DirectAccess.
- Explain the Active Directory infrastructure.
- Work with Active Directory Administration Tools
- Manage user accounts.
- Manage computer accounts.
- Manage groups.
- Use queries to locate objects in AD DS.
- Configure Active Directory object administration.
- Configure Active Directory trusts.
- Explain Group Policy.
- Configure the scope of GPOs.
- Manage GPOs.
- Evaluate and troubleshoot Group Policy processing.
- Use Group Policy to configure folder redirection and scripts.
- Use Administrative Templates to manage users and computers.
- Deploy software using Group Policy.
- Deploy Group Policy preferences.
- Understand security settings.
- Implement Fine-Grained Password Policies.
- Restrict group membership and access to software.
- Explain remote office requirements.
- Implement Read-Only Domain Controllers.
- Implement BranchCache.
- Plan monitoring tasks.
- Calculate server baselines.
- Interpret performance counters.
- Select appropriate monitoring tools.
- Plan and implement backup on Windows Server 2008.
- Plan and implement server restore.
- Describe Active Directory recovery methods
- Troubleshoot Windows Server startup.

Module 10: Using Group Policy to Configure User and Computer SettingsIn this module, students will understand the specific settings that can be managed using Group Policy.Lessons

- Lesson 1: Using Group Policy to Configure Folder Redirection and Scripts
- Lesson 2: Using Administrative
   Templates to Manage Users and
   Computers
- Lesson 3: Deploying Software by Using Group Policy
- Lesson 4: Deploying Group Policy Preferences

- software.
- Explain remote office requirements.
- Implement Read-Only Domain Controllers.
- Implement BranchCache.
- Plan monitoring tasks.
- Calculate server baselines.
- Interpret performance counters.
- Select appropriate monitoring tools.
- Plan and implement backup on Windows Server 2008.
- Plan and implement server restore.
- Describe Active Directory recovery methods.
- Troubleshoot Windows Server startup.

Module 14: Managing Windows Server 2008 Backup, Restore, and Recovery In this module, students will learn how to plan for and identify backup and restore strategies and to identify steps needed to recover from server startup issues.Lessons

- Lesson 1: Planning and Implementing File Backups on Windows Server 2008
- Lesson 2: Planning and Implementing File Recovery
- Lesson 3: Recovering Active Directory
- Lesson 4: Troubleshooting Windows Server Startup

Lab : Lab A: Implementing Windows Server Backup and Recovery

- Exercise 1: Evaluating the Existing Backup Plan
- Exercise 2: Implementing a Recovery Plan

Lab : Lab B: Recovering Active Directory Objects

- Exercise 1: Enabling Active Directory Recycle Bin
- Exercise 2: Restoring a Deleted Active Directory Object

- Describe the considerations for implementing and managing a Windows Server 2008 environment.
- Explain Windows Server 2008 server roles and features.
- Describe Windows Server 2008 administration tools.
- Manage Windows Server 2008 Server
- Describe IPv6 addressing.
- Describe the features and concepts related to the DNS server role.
- Configure DNS zones.
- Describe the features and concepts related to the DHCP server role.
- Configure DHCP Scopes and options.
- Describe the concept of access control for file services.

- Manage NTFS file system and folder permissions.
- Manage permissions for shared resources.
- Determine effective permissions.
- Describe the Distributed File System.
- Configure DFS Namespaces.
- Configure DFS Replication.
- Describe File Server Resource Manager.
- Configure quota management.
- Implement file screening.
- Implement classification management and file management tasks.
- Manage storage reports.
- Configure a VPN connection.
- Explain network policies.
- Integrate NAP with VPNs.
- Configure and monitor NAP.
- Describe DirectAccess.
- Explain the Active Directory infrastructure.
- Work with Active Directory Administration Tools.
- Manage user accounts.
- Manage computer accounts.
- Manage groups.
- Use gueries to locate objects in AD DS.
- Configure Active Directory object administration.
- Configure Active Directory trusts.
- Explain Group Policy.
- Configure the scope of GPOs.
- Manage GPOs.
- Evaluate and troubleshoot Group Policy processing.
- Use Group Policy to configure folder redirection and scripts.
- Use Administrative Templates to manage users and computers.
- Deploy software using Group Policy.
- Deploy Group Policy preferences.
- Understand security settings.
- Implement Fine-Grained Password Policies.
- Restrict group membership and access to software.
- Explain remote office requirements.
- Implement Read-Only Domain Controllers.
- Implement BranchCache.
- Plan monitoring tasks.
- Calculate server baselines.
- Interpret performance counters.
- Select appropriate monitoring tools.
- Plan and implement backup on Windows Server 2008.
- Plan and implement server restore.
- Describe Active Directory recovery methods.
- Troubleshoot Windows Server startup.

Module 6: Configuring and Securing Remote AccessIn this module, students will learn how to secure remote access using features such as a Virtual Private Networks, Network Access Protection (NAP), and DirectAccess.Lessons

- Lesson 1: Configuring a Virtual Private Network Connection
- Lesson 2: Overview of Network Policies
- Lesson 3: Integrating Network Access

- Lab: Lab A: Configuring Logon Scripts and Folder Redirection with Group Policy
- Exercise 1 Using a Group Policy Logon Script to Map a Network Drive
- Exercise 2: Using Group Policy to Redirect Folders
- Manage NTFS file system and folder permissions.
- Manage permissions for shared resources.
- Determine effective permissions.
- Describe the Distributed File System.
- Configure DFS Namespaces.
- Configure DFS Replication.
- Describe File Server Resource Manager.
- Configure quota management.
- Implement file screening.
- Implement classification management and file management tasks.
- Manage storage reports.
- Configure a VPN connection.
- Explain network policies.
- Integrate NAP with VPNs.
- Configure and monitor NAP.
- Describe DirectAccess.
- Explain the Active Directory infrastructure.
- Work with Active Directory Administration Tools.
- Manage user accounts.
- Manage computer accounts.
- Manage groups.
- Use gueries to locate objects in AD DS.
- Configure Active Directory object administration.
- Configure Active Directory trusts.
- Explain Group Policy.
- Configure the scope of GPOs.
- Manage GPOs.
- Evaluate and troubleshoot Group Policy processing.
- Use Group Policy to configure folder redirection and scripts.
- Use Administrative Templates to manage users and computers.
- Deploy software using Group Policy.
- Deploy Group Policy preferences.
- Understand security settings.
- Implement Fine-Grained Password Policies.
- Restrict group membership and access to software
- Explain remote office requirements.
- Implement Read-Only Domain Controllers.
- Implement BranchCache.
- Plan monitoring tasks.
- Calculate server baselines.
- Interpret performance counters.
- Select appropriate monitoring tools.
- Plan and implement backup on Windows Server 2008.
- Plan and implement server restore.
- Describe Active Directory recovery methods.
- Troubleshoot Windows Server startup.

Protection with VPNs

- Lesson 4: Configuring VPN Enforcement by Using NAP
- Lesson 5: Overview of DirectAccess
- Lesson 6: Deploying DirectAccess

## Additional Information:

This course will be delivered with digital courseware. In order to have the best learning experience you are asked to bring your own second screen to view the courseware. A second screen includes: tablets and laptops.

# **Further Information:**

For More information, or to book your course, please call us on 0800/84.009

info@globalknowledge.be

www.globalknowledge.be

M6419 www.globalknowledge.be info@globalknowledge.be 0800/84.009